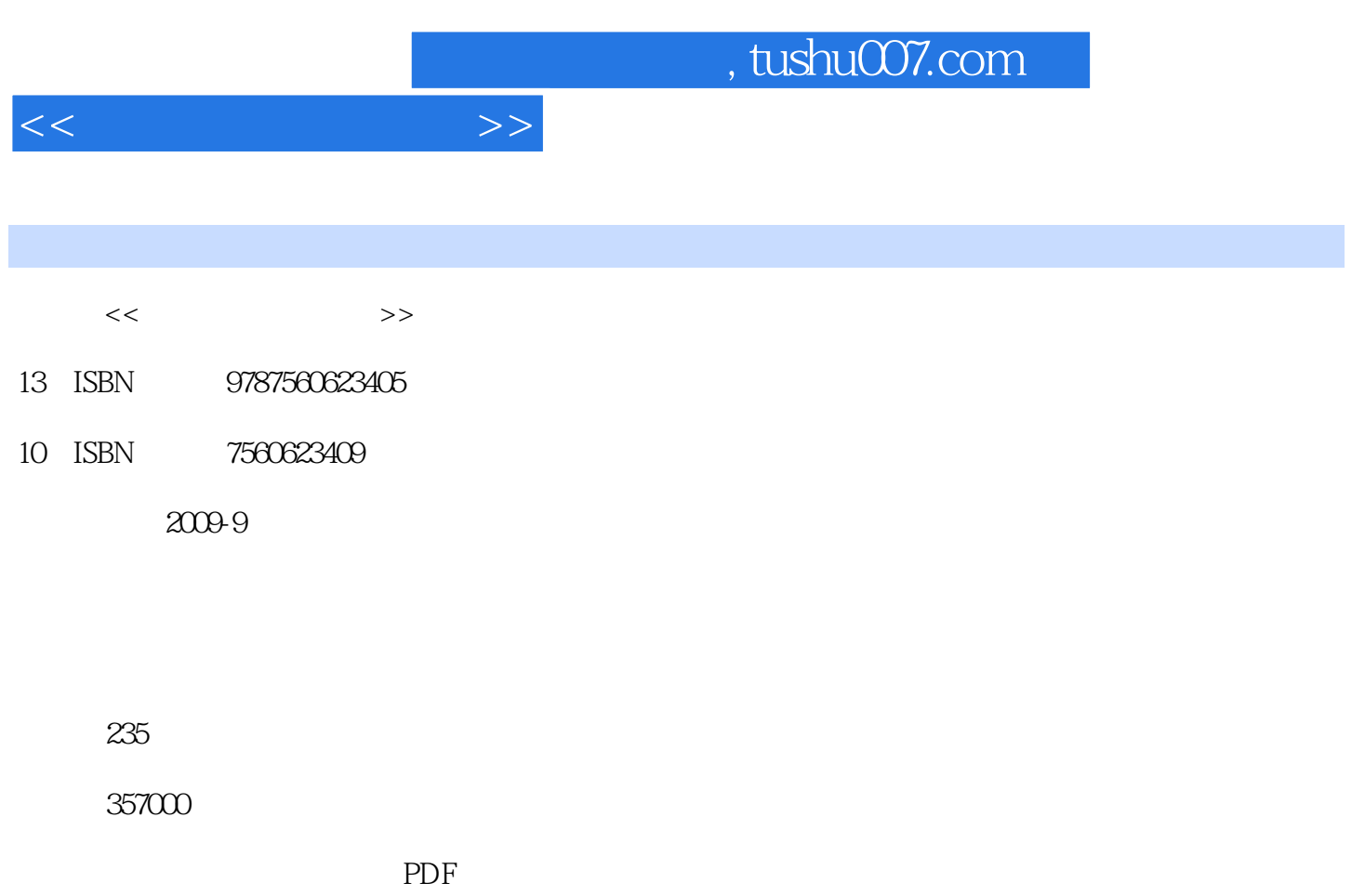

http://www.tushu007.com

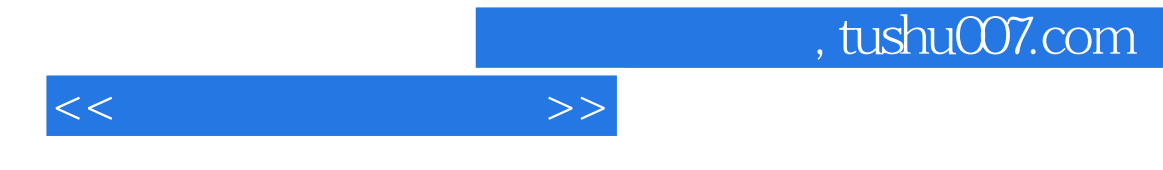

CAD CAM

OpenGL

 $\alpha$  and  $\alpha$  and  $\alpha$  and  $\alpha$  and  $\alpha$  and  $\alpha$ 

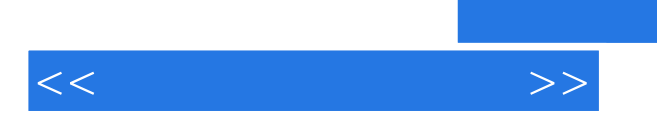

## , tushu007.com

 $OpenGL$ 

and tushu007.com

 $1.1$   $1.2$   $1.21$  $1.22$  1.3  $1.3$  1.31  $1.32$  $1.33$   $1.34$   $1.35$  $1.36$   $1.37$   $1.4$   $1.41$  $1.42$   $1.43$   $1.2$   $21$  $21.1$   $21.2$   $22$   $221$ 2.2.2 2.3 2.31 CRT 2.3.2 2.3.3  $24$  2.41  $242$  2.43  $2 \t3 \t31 \t32 \t321$  $322$   $323$   $324$   $325$   $326$  $327$   $328$   $329$   $33$  $331$   $332$   $34$   $341$  $342$   $343$   $35$   $351$  $3.52$  3 4 4.1  $41.1$   $41.2$   $41.3$  $4.1.4$   $4.2$   $4.2.1$   $4.2.2$  $4.23$   $4.24$   $4.25$   $4.26$ 4.3 4.3.1 4.3.2  $4\quad 5$  5.1 5.1.2  $51.3$   $52$   $53$  $5.31$   $5.32$   $5.33$   $Z$   $5.34$   $5.35$  $5 \t6$  6.1 6.1.1  $61.2$   $61.3$   $61.4$   $61.5$   $61.6$ 次Hermite样条 6.2 Bezier曲线、曲面的表示 6.2.1 Bezier曲线的定义 6.2.2 Bezier曲线的性质 6.2.3 Bezier曲线的拼接 6.2.4 Bezier曲线的离散生成 6.2.5 Bezier曲面的定义 6.2.6 Bezier曲面的性质 6.2.7 Bezier曲面的拼接 6.3 B样条曲线、曲面的表示 6.3.1 B样条曲线  $632$  B  $633$  B  $634$  B 6.3.5 B 6.3.6 B 6 7 7.1  $7.2$   $7.2.1$   $7.2.2$   $7.3$  $7.31$   $7.32$   $7.32$   $7.33$   $7.4$  $7.4.1$   $7.4.2$   $7.4.3$ 习题7第8章 真实感图形学第9章 动画技术第10章 openGL程序设计基础参考文献

<<计算机图形学基础>>

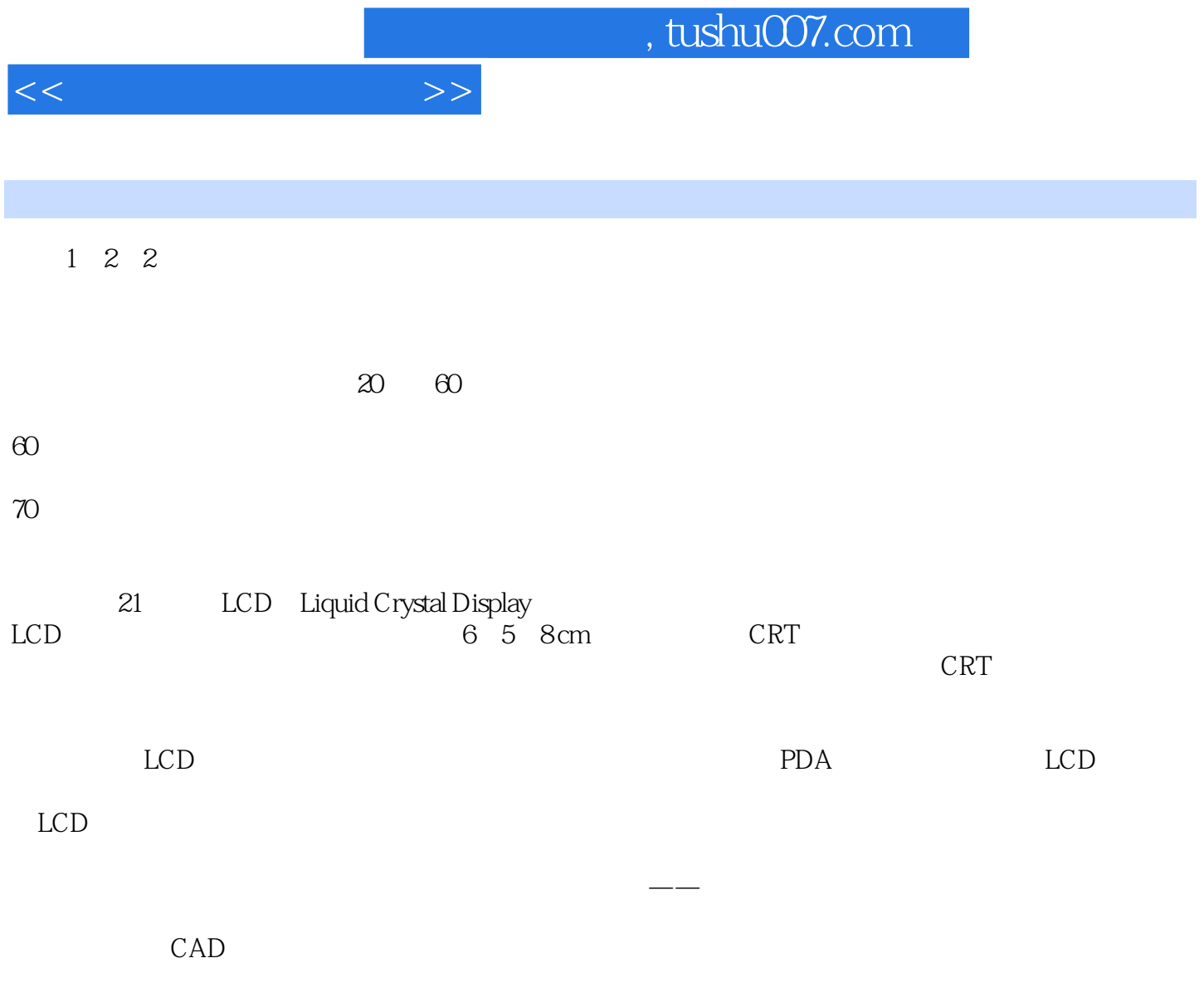

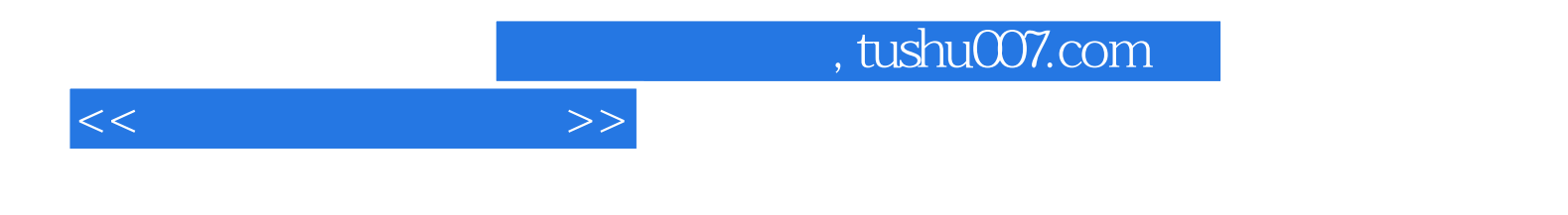

本站所提供下载的PDF图书仅提供预览和简介,请支持正版图书。

更多资源请访问:http://www.tushu007.com